### ZAP-PM II.

Matej Gazda

## Motivácia

**Pochopiť:**

- **• Syntax jazyka C, dátové typy, funkcie, if-else klauzula (while loop)**
- **• <sup>V</sup>ývojové diagramy**

**Naprogramovať:**

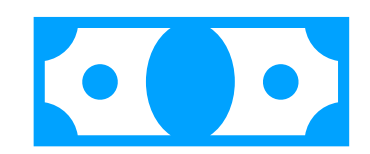

**Algoritmus na kupovanie / predávanie akcií (stocks)** 

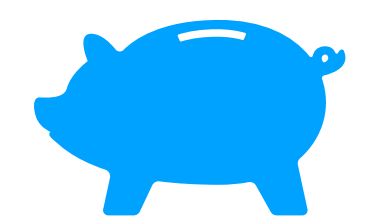

## Motivácia

**Pochopiť:**

- **• Syntax jazyka C, dátové typy, funkcie, if-else klauzula (while loop)**
- **• <sup>V</sup>ývojové diagramy**

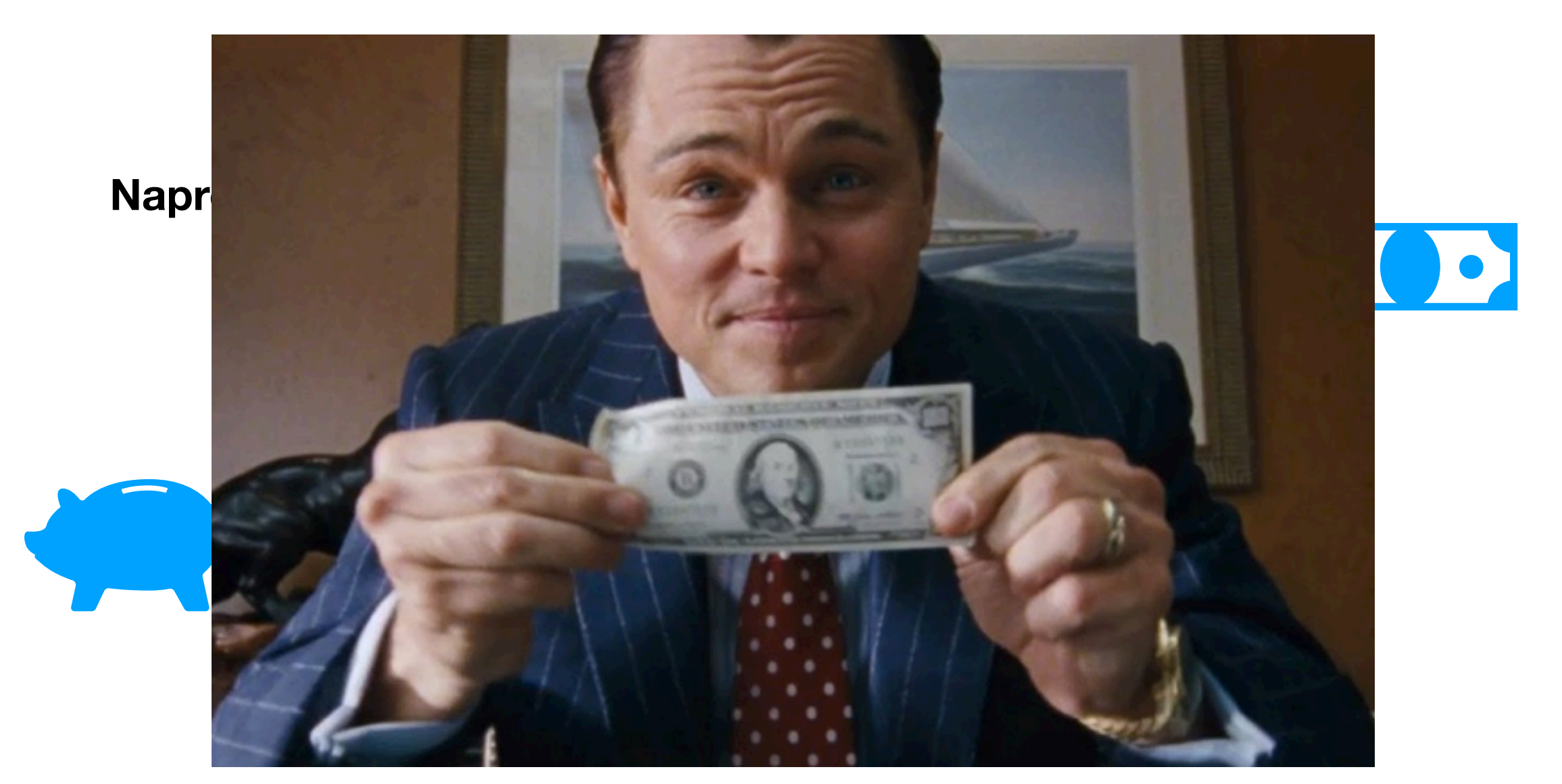

#### **Najpoužívanejšie:**

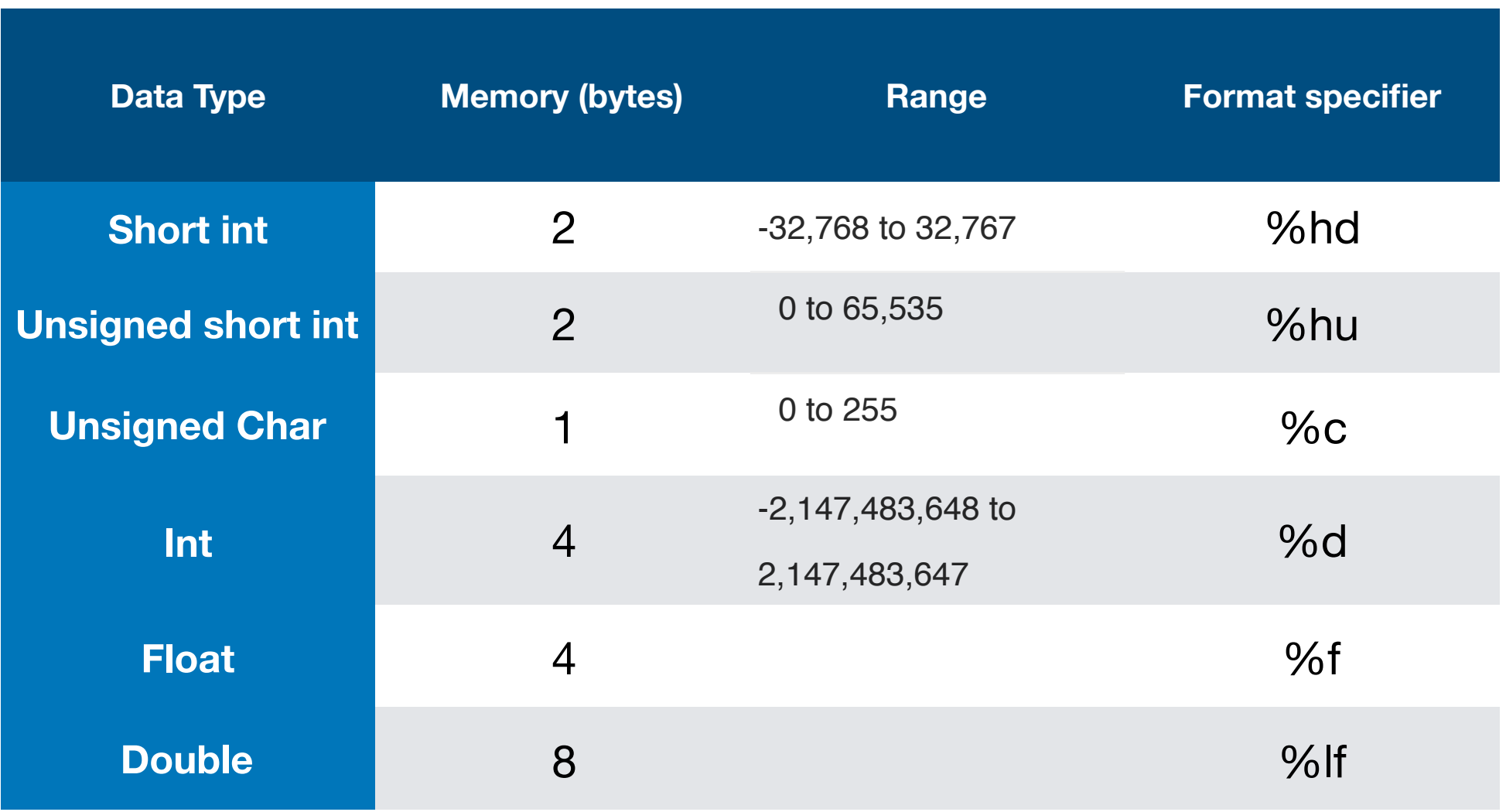

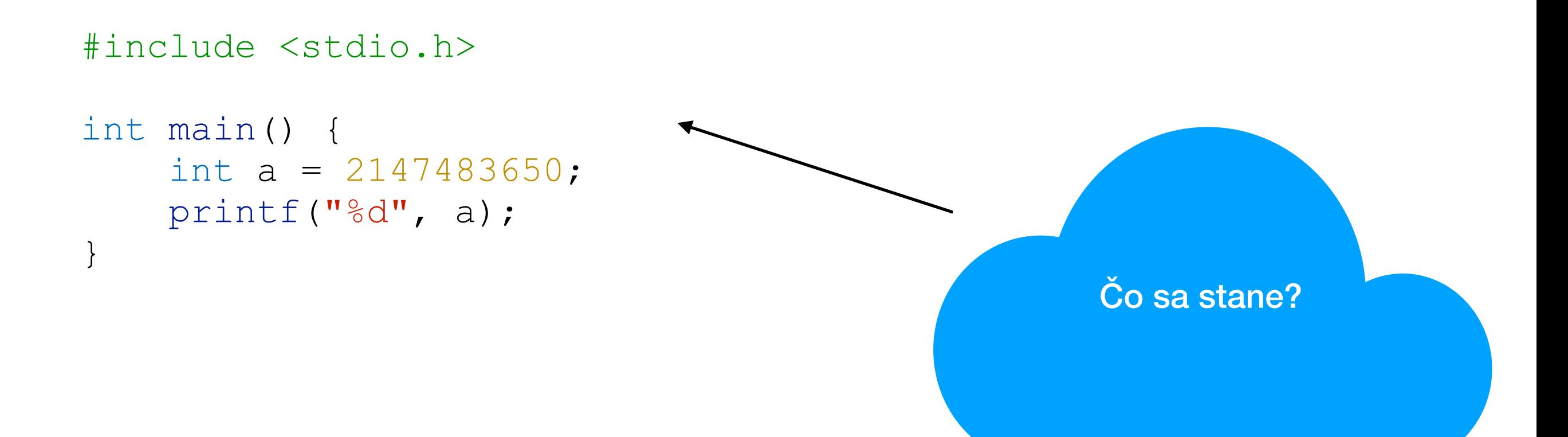

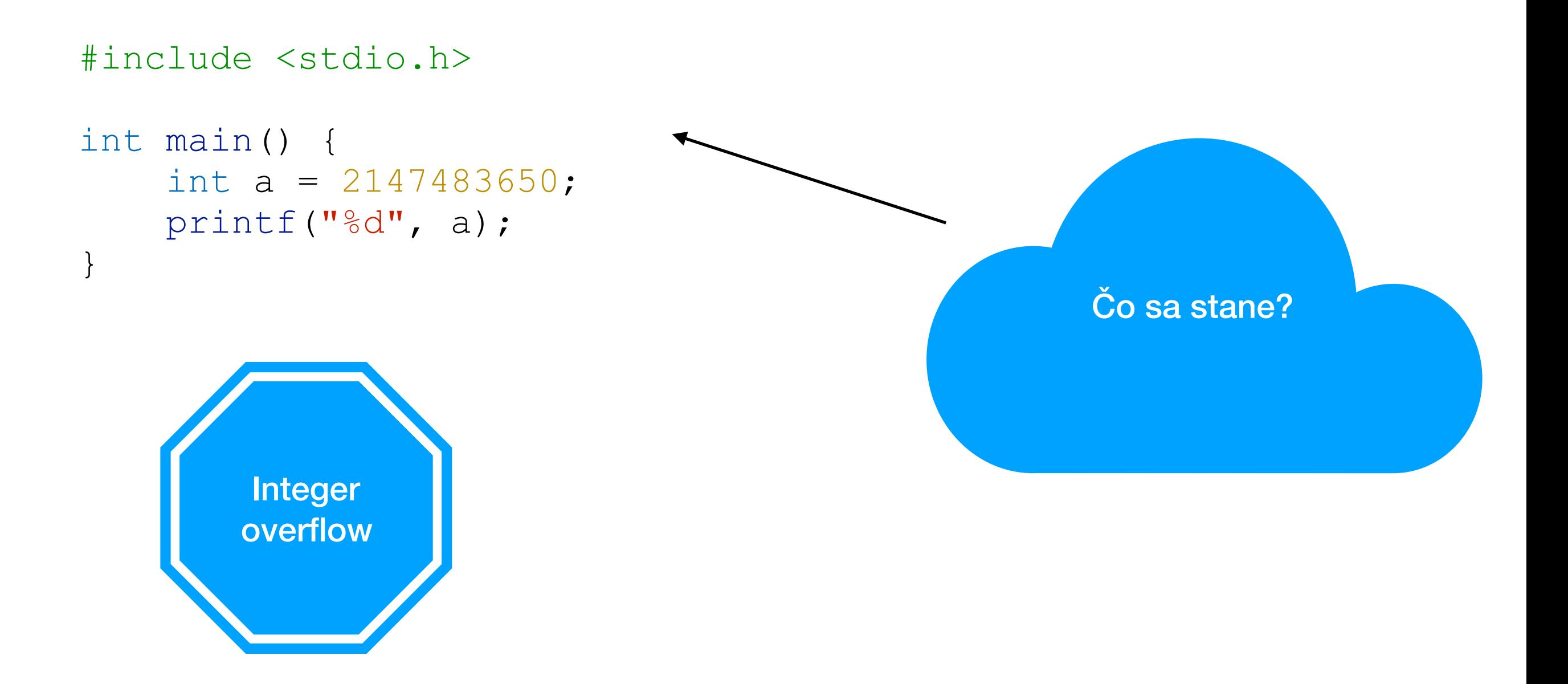

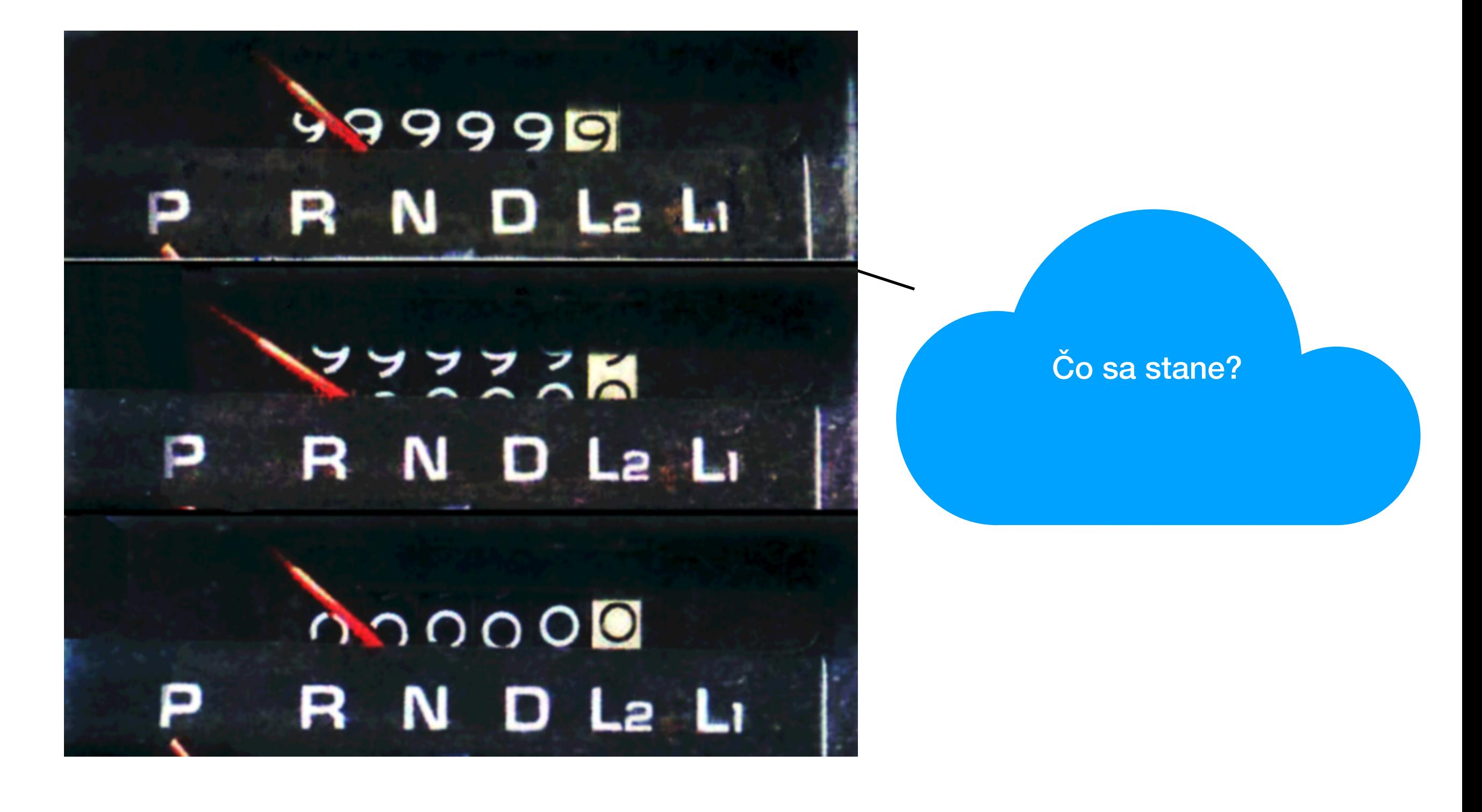

# Syntax jazyka C - Ascii

 $\mathbb{I}$ 

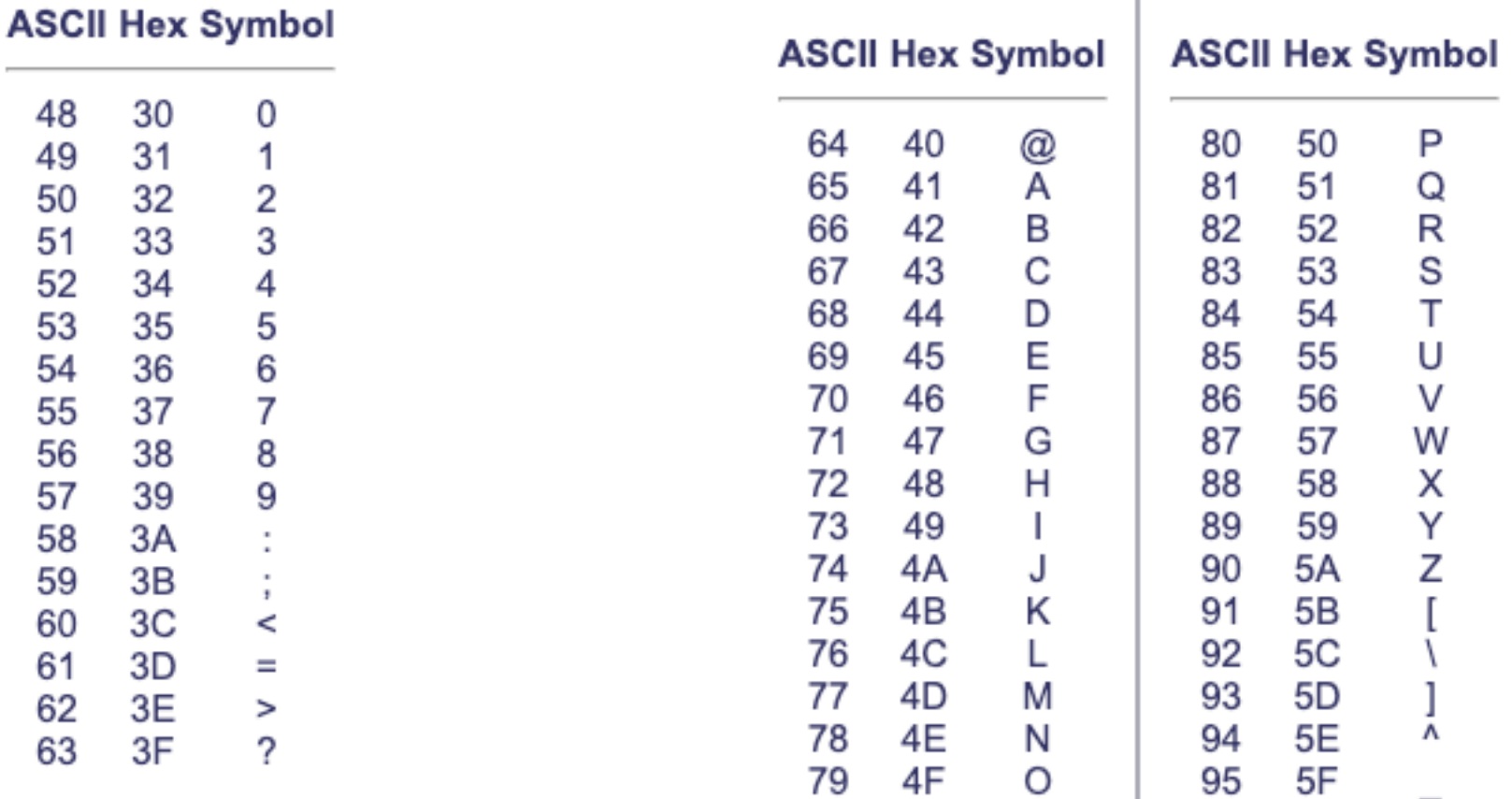

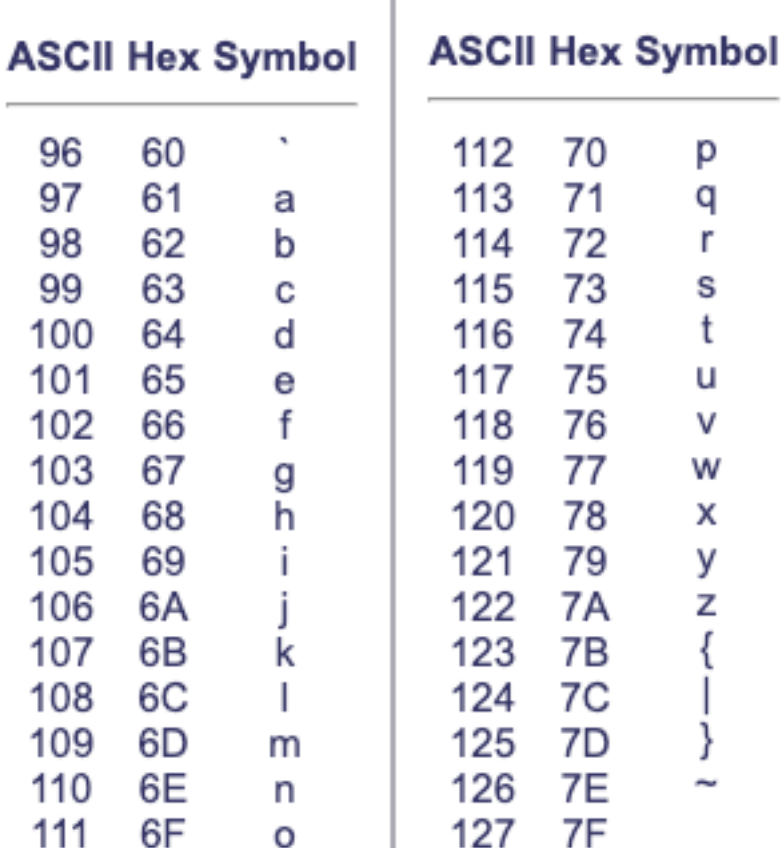

6A

6B

6C

6<sub>D</sub>

6E

6F

# Syntax jazyka C - Ascii

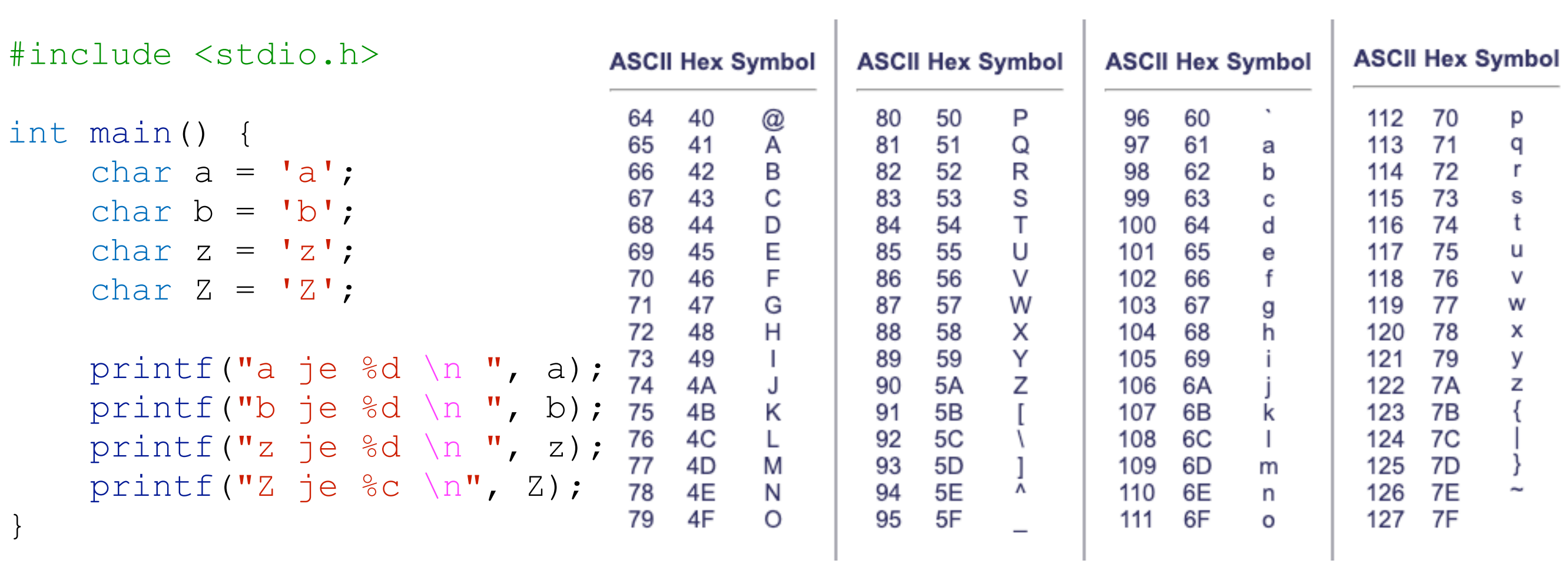

#### If-else statement (vetvenie)

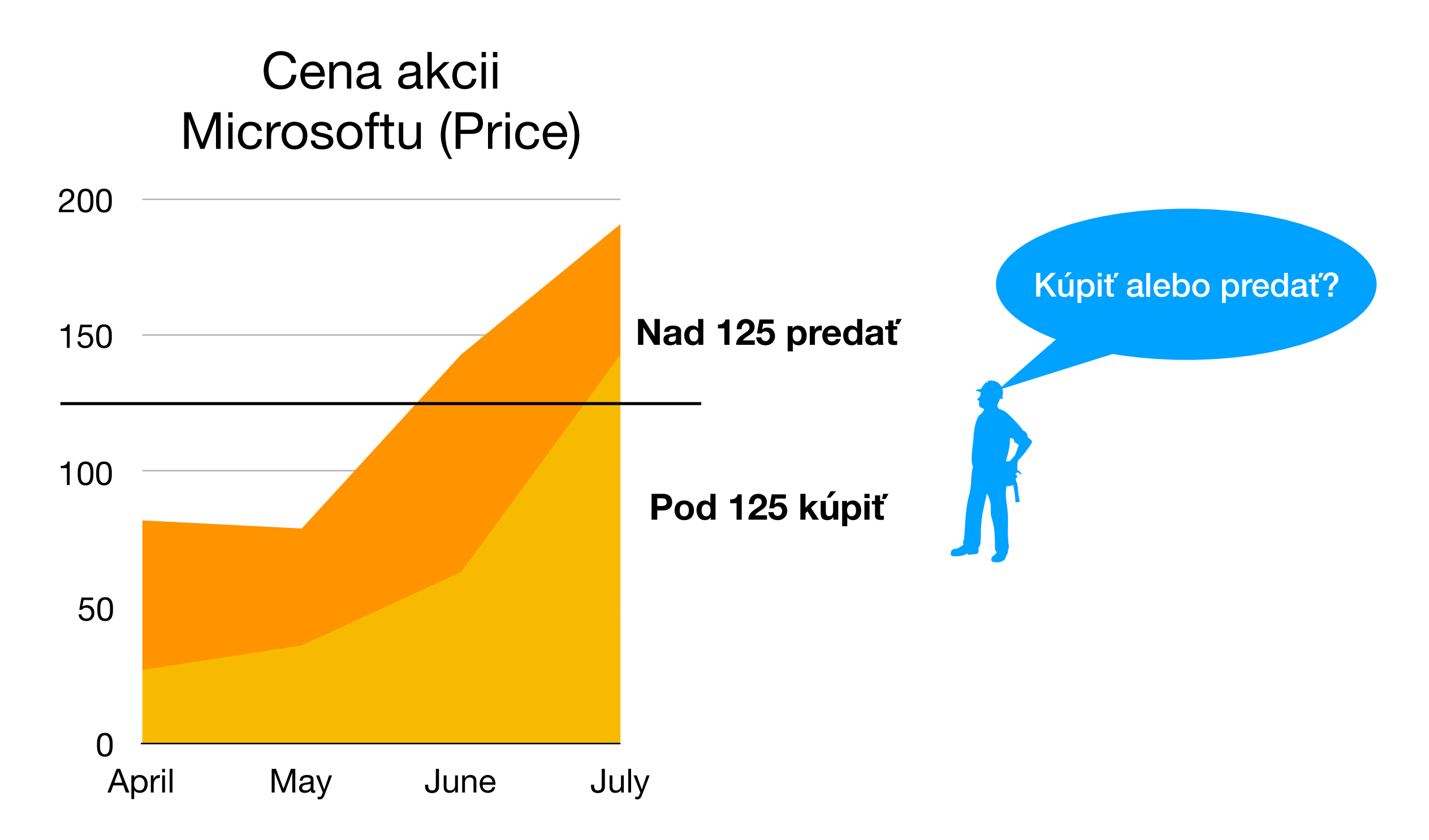

#### If-else statement (vetvenie)

#include <stdio.h>

}

```
int main() { 
     int price; 
     printf("Enter the current price of MSFT: "); 
    scanf("%d", &price);
     // if price is over 125 then sell otherwise buy
    if(price > 125) {
        printf("SELL ! SELL !");
 } 
     else{ 
        printf("BUY !!!");
 }
```
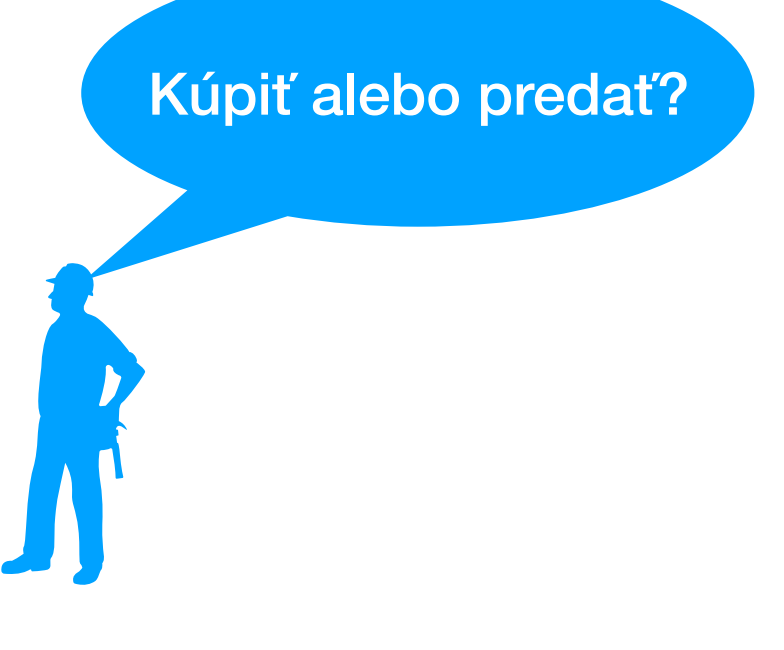

#### If-else statement (vetvenie)

#include <stdio.h>

}

```
int main() { 
     int price; 
     printf("Enter the current price of MSFT: 
\mathbf{u});
    scanf("%d", &price);
     // if price is over 125 then sell otherwise 
buy
    if(price > 125) {
         printf("SELL ! SELL !");
 } 
    else if (price == 125) {
          printf("Watch TV and rest"); 
     } 
     else { 
          printf("BUY !!!"); 
     }
```
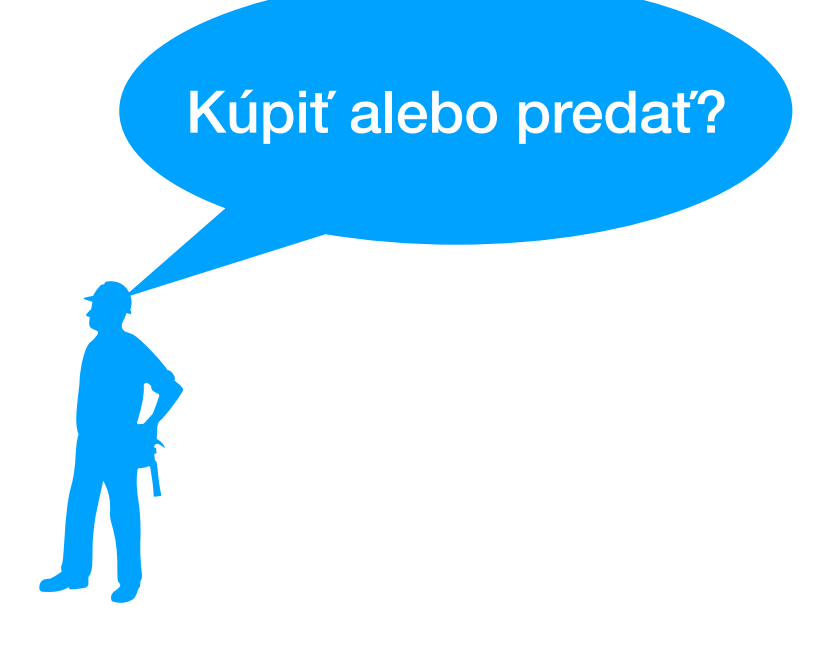

#### while statements ("pokiaľ" loop)

```
#include <stdio.h>
```
}

```
int main() { 
     int price; 
     printf("\n Zadaj pociatocnu cenu akcie : "); 
    scanf("%d", &price);
    while(price < 200) {
         printf("Nakupil si: 1 akciu MSFT \n Zadaj aktualnu cenu akcie : \n"); 
        scanf("%d", &price);
     }
```
printf("Cena je viac ako 200\$, uz si nechcel nakupovat");

Chcem nakupovať akcie len keď sú pod cenou 200 \$

### while statements ("pokiaľ" loop)

**while**(podmienka - Pravda alebo Nepravda) { Urob nieco;

}

## if/else vs while loop

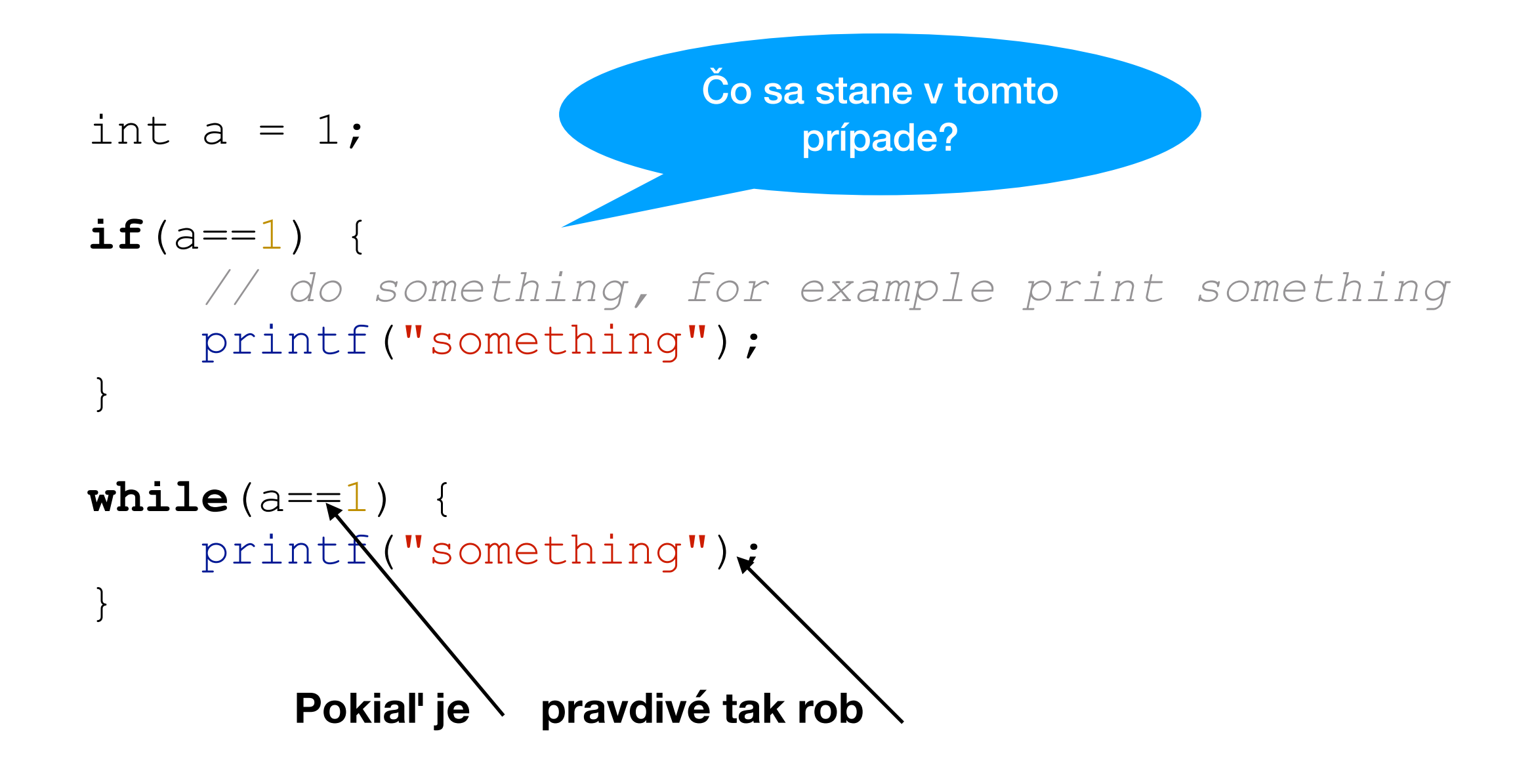

# Function (funkcie)

**Pomenovaný blok kódu, ktorý vykoná nejakú úlohu a vráti kontrolu späť hlavnej funkcii**

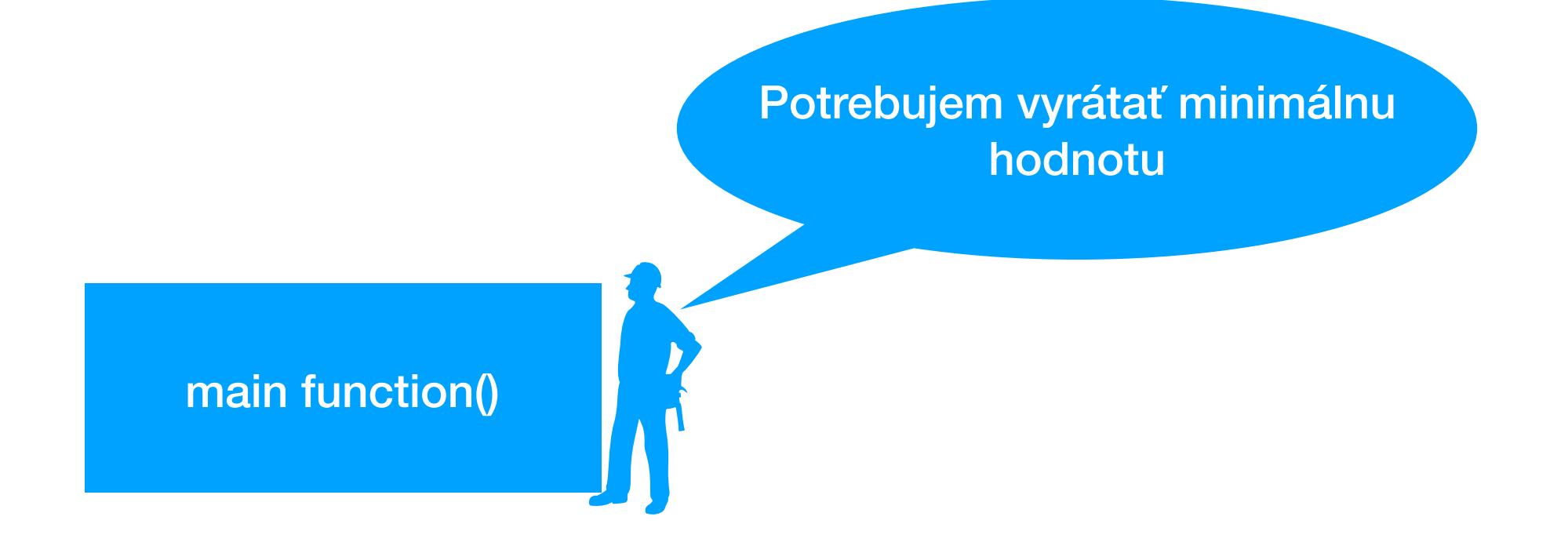

# Function (funkcie)

**Pomenovaný blok kódu, ktorý vykoná nejakú úlohu a vráti kontrolu späť hlavnej funkcii**

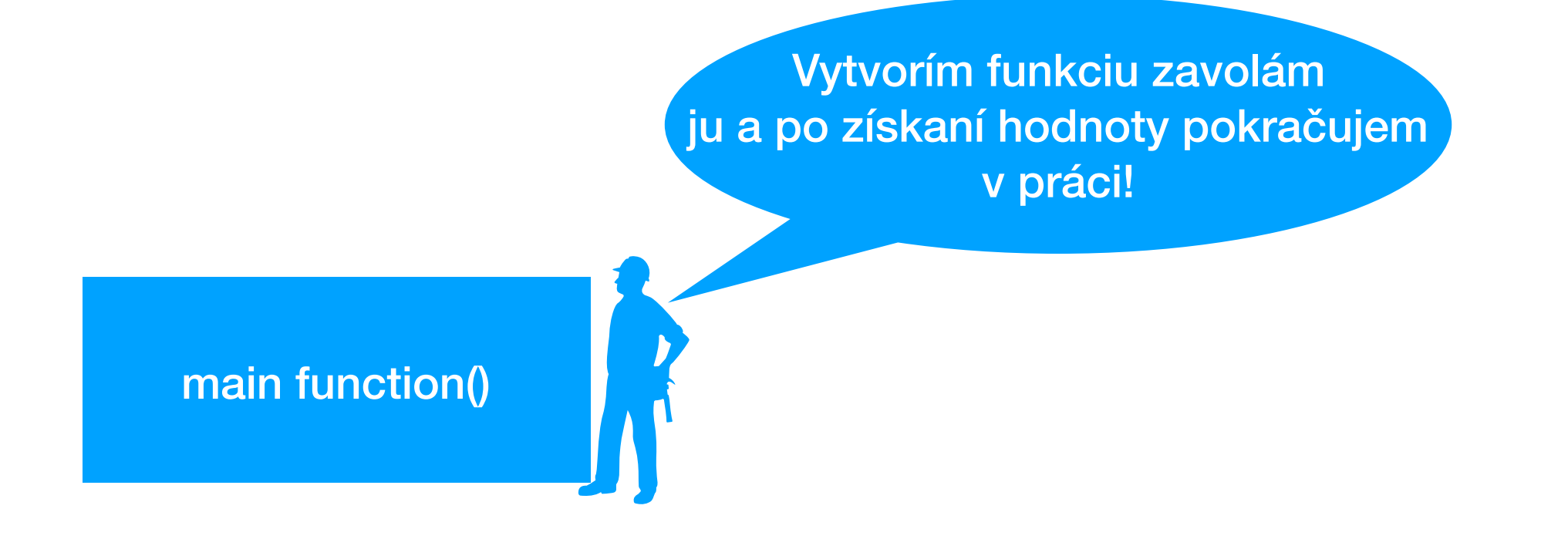

# Function (funkcie)

**Pomenovaný blok kódu, ktorý vykoná nejakú úlohu a vráti kontrolu späť hlavnej funkcii**

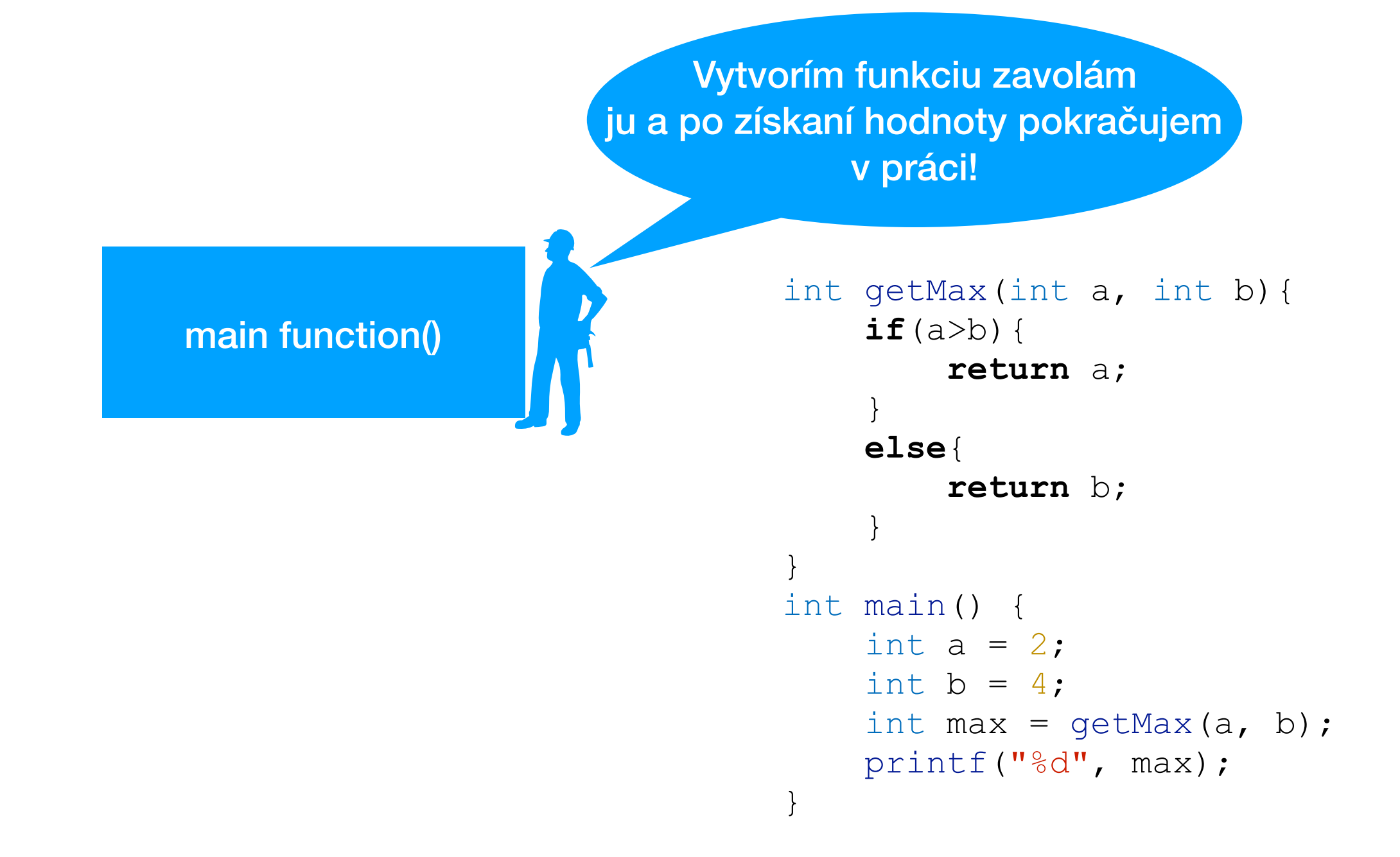

## Function syntax

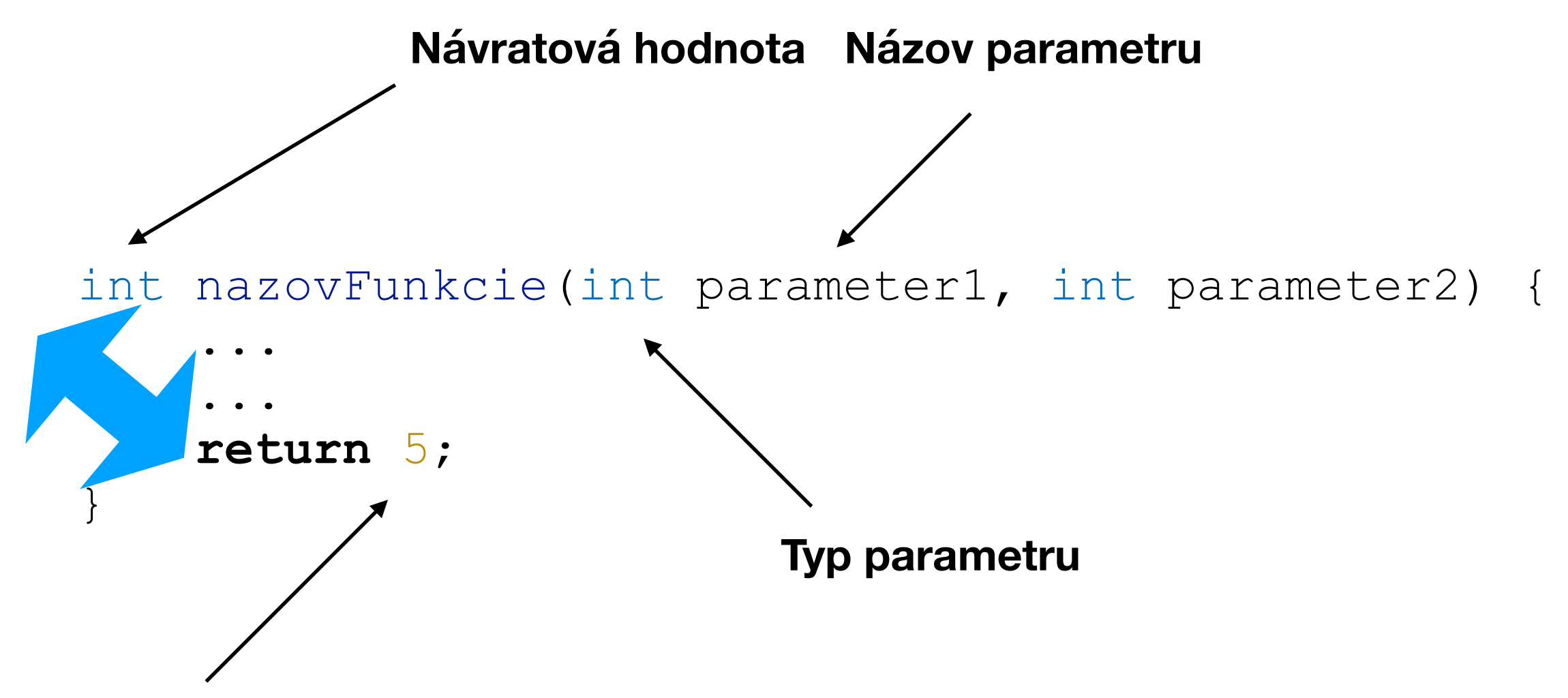

**Navrátená hodnota hlavnému programu**

# Vývojové diagramy - úvod

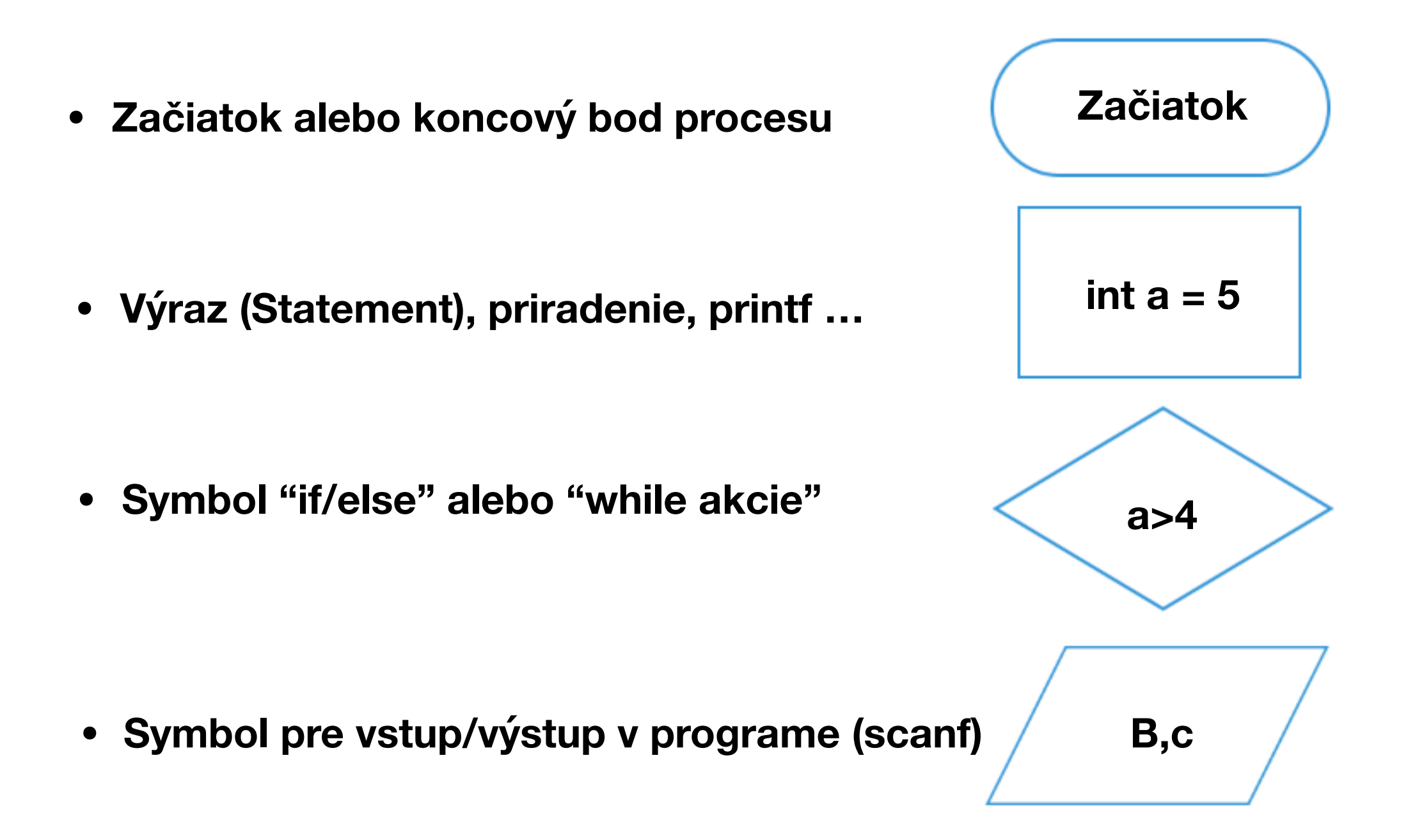

#### Záver

- **• Rekapitulovanie dátových typov (int, char, float, double)**
- **• Naprogramovanie základných algoritmov**
- **• Ukážka vývojových diagramov a spôsobu ich tvorenia**

Ďakujem za pozornosť

# Úloha č.1

**Cieľ: Vypočítať faktoriál čísla Vstup: Celé číslo**

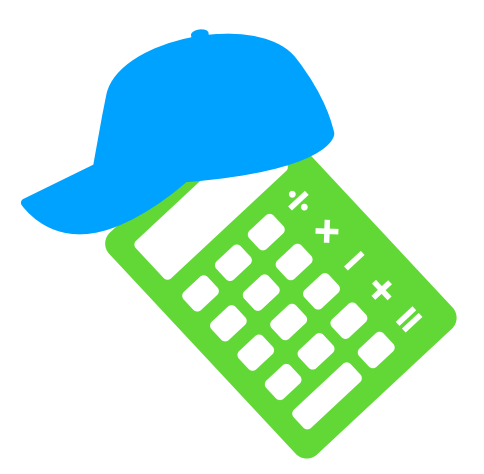

**Postup:** 

- **• Vytvoriť funkciu factorial(int n), ktorá vráti faktoriál čísla n**
- **• Príklad: zadám číslo 5! = 5\*4\*3\*2\*1 = 120 príklad výpisu**
- **• <sup>O</sup>šetriť, že program vráti chybovú správu -1 a text, ak sa zadá necelé číslo**

# Úloha č.2

**Cieľ: Vypočítať všetkých deliteľov čísla n a m Vstup: Celé číslo m a n**

**Postup:**

- **• Vypísať všetkých deliteľov m a n**
- **• V prípade, ak nemá delitela je to prvočíslo (vypísať)**
- **• Nájsť najväčšieho spoločného deliteľa n a m**

# Úloha č.3

**Vývojový diagram**

**Cieľ: Naprogramovať simuláciu kupovania / predávania akcií**

**Vstup: počet kôl, koľko krát má bežať hra**

**Postup:**

- **• Zada<sup>ť</sup> <sup>č</sup>íslo od 1-100 koľko krát sa má program spusti<sup>ť</sup>**
- **• Vygenerovať náhodné číslo od 0-100**
- **• Pokiaľ náhodné číslo je > 50 tak predať akciu**
- **• Pokiaľ náhodné číslo je < 50 kúpiť akciu**
- **• Pokiaľ náhodné číslo je = 50 tak nerobiť ni<sup>č</sup>**
- **• Na konci systém vypíše, koľko máte peňazí a akcií**

**Pokračovanie: V poslednom "kole" simulácie predať všetky akcie za vygenerovanú náhodnú cenu a zistiť stav účtu** 

**Pokračovanie II: Overiť, že ak nemáte peniaze tak sa program ukončí resp. Nerobí nič**